# formaestro

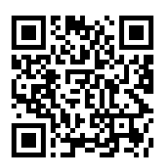

## POWERPOINT DÉBUTANT

Dernière mise à jour le 15/06/2023.

## **OBJECTIF**

Acquérir les compétences fondamentales pour créer, personnaliser et animer des présentations PowerPoint de manière efficace et professionnelle.

### **COMPÉTENCES DÉVELOPPÉES**

- Concevoir un diaporama en intégrant textes, photos, graphiques.
- Utiliser les masques de diapositives pour accélérer la réalisation.
- $\bullet$  Intégrer des tableaux issus d'Excel.
- Intégrer des vidéos.
- Animer et diffuser la présentation.

## **PUBLIC CONCERNÉ**

Toutes personnes souhaitant maîtriser les bases pour créer des présentations claires et attrayantes.

## **MODALITÉS D'ACCÈS**

Sur inscription ou demande de devis, réalisation sous 2 à 4 semaines.

## **Tarif NOUS CONSULTER Réf. PRO-000125 Contact** 0750031226 contact@formaestro.fr www.formaestro.fr

#### **PRÉ-REQUIS**

**Aucun** 

## **ACCESSIBILITÉ AUX PERSONNES EN SITUATION DE HANDICAP**

Si vous êtes en situation de handicap, merci de bien vouloir nous contacter au préalable afin que nous puissions définir ensemble les modalités nous permettant de vous former dans les meilleures conditions.

### **MODALITÉS DE DÉROULEMENT DE L'ACTION DE FORMATION**

Formation individuelle ou en groupe dans vos locaux ou à distance en visio-conférence.

## **MÉTHODES ET MOYENS MOBILISÉS**

Alternance d'apports théoriques et mises en situation pratiques.

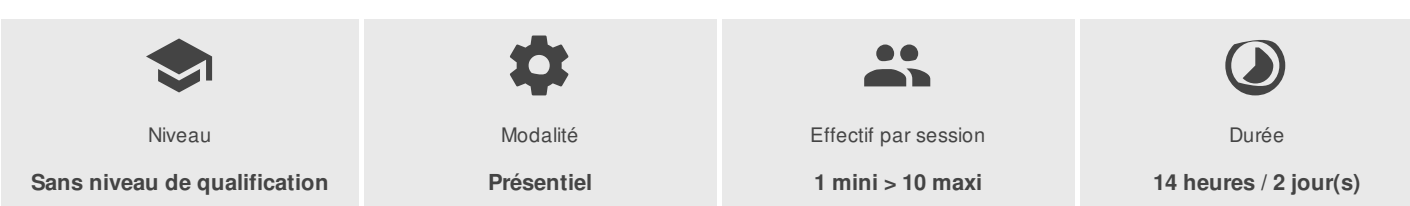

FORMAESTRO - N° SIRET 94798245000019 - RCS B 947 982 450 - Code APE 85.59A - 50, rue du Cèdre 38420 MURIANETTE France - Tél. : 0750031226 - contact@formaestro.fr - www.formaestro.fr

# formaestro

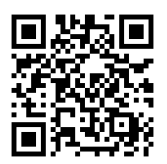

## PROGRAMME

## **Présentation et personnalisation de l'environnement**

- Comprendre, se repérer et utiliser le ruban, les groupes et les onglets
- Nouvelles options de mise en route
- Comprendre et utiliser les galeries, les aperçus et les miniatures
- Utiliser le bouton office et la barre d'outils d'accès rapide
- Principes d'un logiciel de préao
- Notions de présentation et de diapositive

## **Travailler avec les objets de présentation dans Powerpoint**

- Insérer de nouvelles diapositives et choisir leur disposition
- Hiérarchiser du texte dans les zones de contenu
- Modifier les puces, alignements, interlignes des cadres texte
- Utiliser les styles rapides et les effets
- Insérer des zones de textes, des images, des tableaux, des graphiques
- Créer et modifier des diagrammes et des organigrammes avec smartart
- Créer, modifier, mettre en forme et disposer une forme dessinée
- Guides d'alignements
- Saisir dans une forme
- Aligner, répartir, faire pivoter et connecter des formes dessinées
- Utiliser la nouvelle pipette pour la correspondance des couleurs
- Création d'une forme par fusion
- Grouper et dissocier
- Créer du texte vertical

## **Uniformiser la présentation Powerpoint**

- Choisir un thème
- Changer les polices, les couleurs, les effets et les styles d'arrière-plan du thème
- Effacer la mise en forme
- Modifier le masque standard
- Définir les en-têtes et pieds de page
- Numéroter les diapositives
- Ajouter un espace réservé
- Nommer et conserver le masque
- Créer un modèle

## **Utiliser les affichages et imprimer**

- Modifier le zoom et ajuster la diapositive à la fenêtre active
- Afficher la règle
- Insérer et renommer des sections
- Utiliser la trieuse pour déplacer, dupliquer, supprimer ou copier des diapositives
- Atteindre rapidement des diapositives

FORMAESTRO - N° SIRET 94798245000019 - RCS B 947 982 450 - Code APE 85.59A - 50, rue du Cèdre 38420 MURIANETTE France - Tél. : 0750031226 - contact@formaestro.fr - www.formaestro.fr

## formaestro

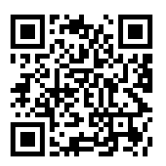

- Masquer des diapositives
- Les possibilités de l'aperçu avant impression

## **Animer une présentation**

- Le mode diaporama
- Ajouter une transition entre les diapositives
- Animer les objets d'une diapositive

Formateur consultant expert dans son domaine.

Auto-évaluation et/ou QCM pour évaluation des connaissances avant entrée en formation et évaluation des acquis en cours ou en fin de formation.

## **INTERVENANT(S) ÉVALUATION ATTRIBUTION FINALE**

Attestation des acquis / Certificat de Réalisation